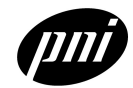

Commands *Unchanged from TCM2-20 or TCM2-50*

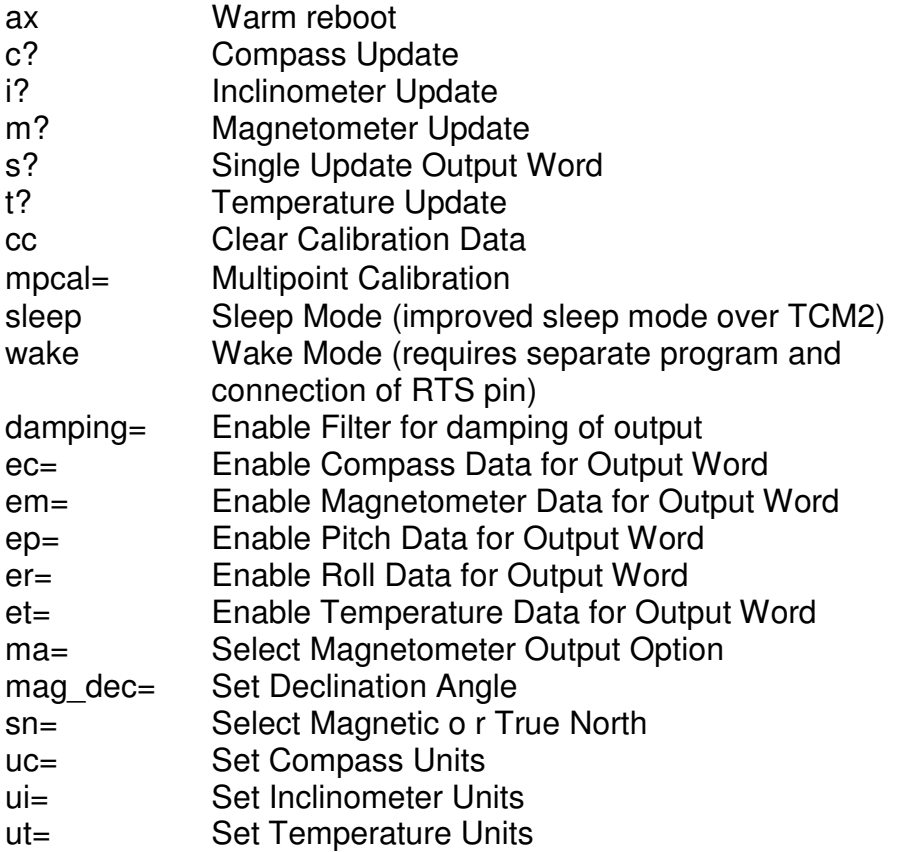

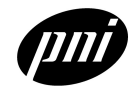

Commands *Changed* from TCM2-20/TCM2-50

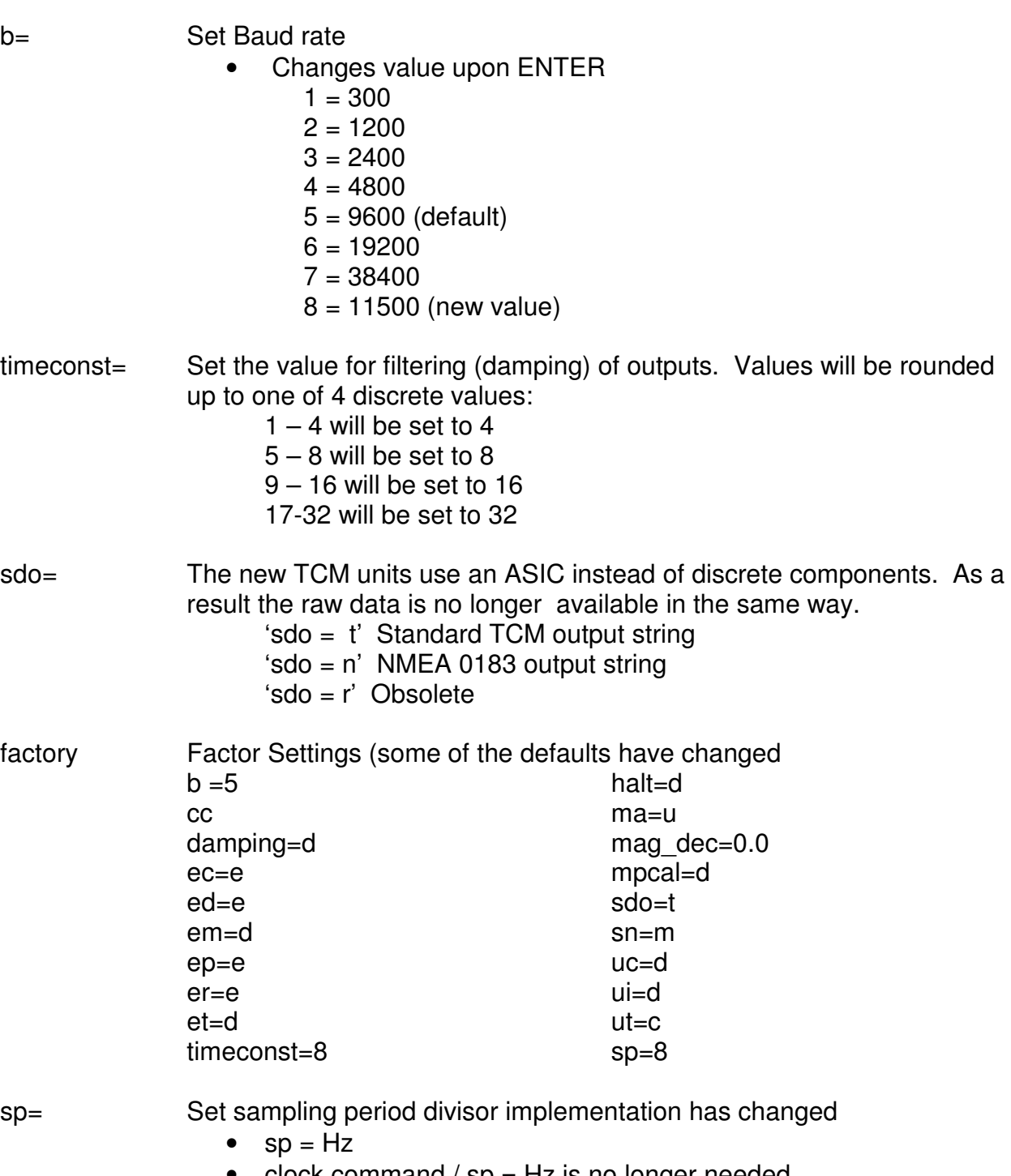

• clock command /  $sp = Hz$  is no longer needed

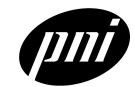

Commands *Changed* from TCM2-20/TCM2-50 *(cont.)*

halt= Enable Single Character Halt has changed slightly. TCM2.5 and TCM2.6 implementation

 $h=$ 

- Stops the unit
- Performs a save
- Reports action complete
- Instead of TCM2-20 and TCM2-50

 $h=$ 

- Stops the unit
- Reports action complete (though not necessarily complete)
- Performs a save
- go Go mode has changed
	- When cycling power in go mode, the first 1-2 readings will be erroneous
- lc? Query Last Calibration Score
	- TCM2.5 and TCM2.6: Cal score is accessible only after multipoint calibration is disabled (mpcal=d)
	- TCM2-20 and TCM2-50: Cal score is accessible during and after multipoint calibration

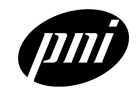

#### Commands *Removed*

*To keep the software compatible with existing systems, when any of the commands below are sent, the unit will respond with the ":" as if it had accepted the command. Querying the command will result in an error code, since the command is obsolete and not being used.*

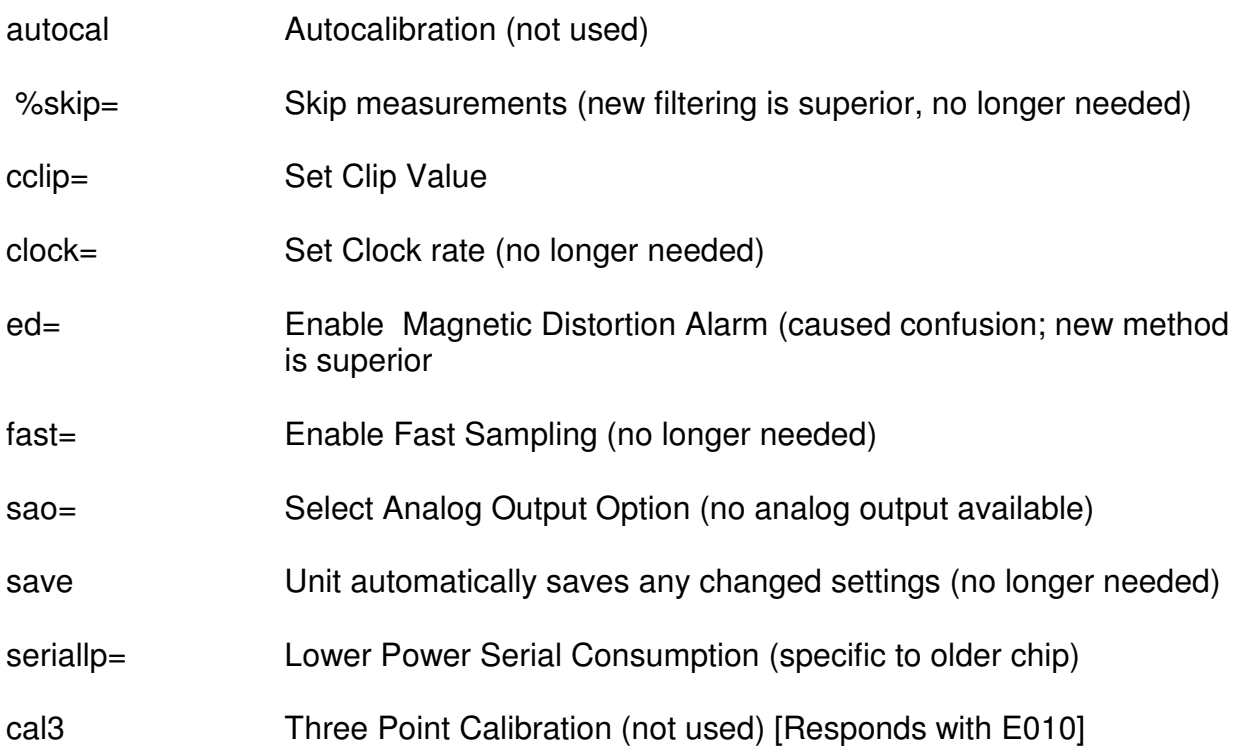